Московский государственный технический университет

имени Н.Э. Баумана

# **С.А. Васюков, О.И. Мисеюк, А.В. Ситников ПЕРЕХОДНЫЕ ПРОЦЕССЫ В ЛИНЕЙНЫХ ЭЛЕКТРИЧЕСКИХ ЦЕПЯХ**

*Методические указания к выполнению лабораторной работы*

**Москва ИЗДАТЕЛЬСТВО МГТУ им. Н.Э. Баумана 2018**

УДК 621.3

Рецензент

Васюков С.А., Мисеюк О.И., Ситников А.В.

Исследование линейных электрических цепей постоянного тока: методические указания к выполнению лабораторной работы по курсам «Электротехника», «Электротехника и электроника» С.А.Васюков, О.И.Мисеюк, А.В. Ситников – М.: Изд – во МГТУ им. Н.Э.Баумана, 2018 – 27,[2] с.: ил.

В методических указаниях изложены основные теоретические сведения по классическому методу расчета переходных процессов в цепях первого и второго порядка. Представлены задание, порядок выполнения и методические указания к проведению работы, а также контрольные вопросы.

Для студентов 2 – 4 курсов МГТУ им. Н.Э.Баумана, обучающихся по программам бакалавриата и специалитета и изучающих дисциплины «Электротехника», «Электротехника и электроника» на кафедре «Электротехника и промышленная электроника»

# © **Издательство МГТУ им.Н.Э.Баумана, 2018**

# ОГЛАВЛЕНИЕ

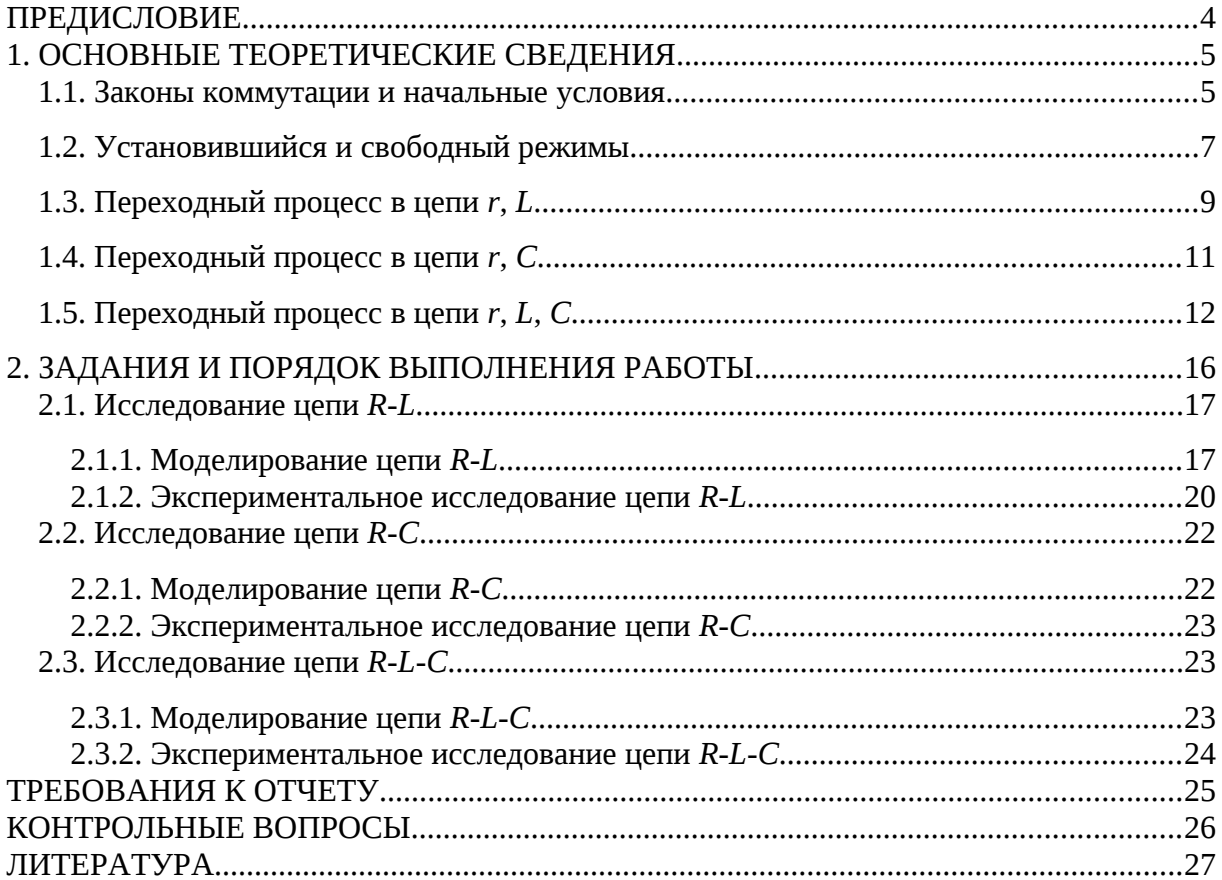

#### <span id="page-3-0"></span>ПРЕДИСЛОВИЕ

высшее техническое образование, Современное ориентированное на формирование профессиональных компетенций, уделяет большое внимание подготовке специалистов, владеющих как теоретическими знаниями, так и современными методами исследования. Особо выделяется способность проводить исследования физических процессов и свойств объектов с выбором технических средств, методов измерений, обработки и представления результатов. А эта способность во многом формируется в результате выполнения лабораторных практикумов.

При выполнении лабораторных работ по электротехнике преследуются две основные цели. Первая цель - закрепление на практике основных положений курса. Вторая цель – научить студента навыкам работы с электроизмерительными приборами. Многие электротехнические устройства работают в переходных режимах. Иногда устройства специально конструируют таким образом, чтобы переходный процесс принимал тот или иной вид. Иногда длительный переходный режим нежелателен, и принимают специальные меры по уменьшению времени переходного процесса. Именно поэтому лабораторная работа по изучению переходных процессов линейных электрических цепей необходима для студентов приборостроительных специальностей.

Цель лабораторной работы - изучение особенностей протекания переходных процессов в электрических цепях, содержащих накопители энергии, получение представления об условиях существования установившихся режимов в цепи и их связи с вынужденным режимом.

#### <span id="page-4-1"></span>**1. ОСНОВНЫЕ ТЕОРЕТИЧЕСКИЕ СВЕДЕНИЯ**

#### <span id="page-4-0"></span>**1.1. Законы коммутации и начальные условия**

**Установившийся режим** – состояние цепи, в котором все токи и напряжения являются периодическими функциями времени, либо постоянными величинами (в цепях постоянного тока). Переходные процессы имеют место в неустановившемся режиме. Под переходными процессами понимают переход цепи из одного установившегося режима к другому, рис. 1.

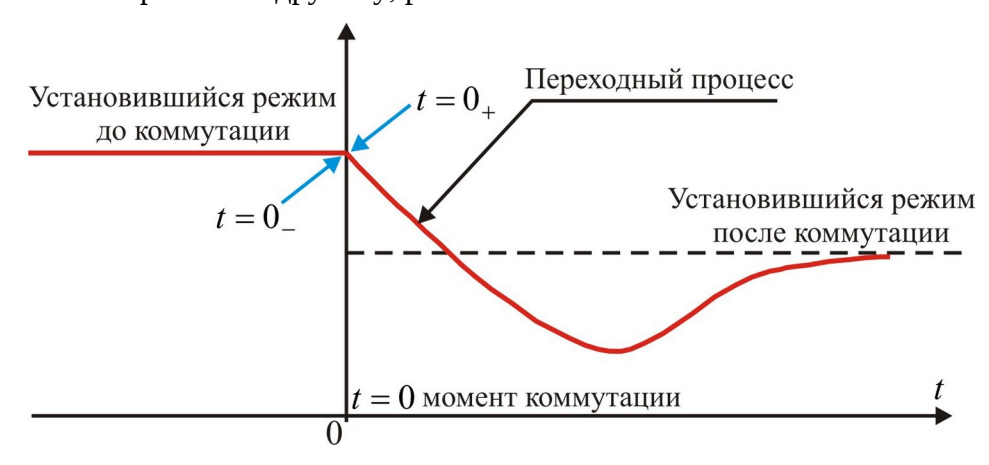

**Рис. 1.** Установившийся и переходный режимы электрической цепи.

Время переходного процесса теоретически равно бесконечности, но на практике это время зависит от параметров цепи.

Возникновение переходных процессов обусловлено коммутацией в цепях с реактивными элементами (индуктивностями и емкостями). **Коммутация** – включение, выключение; переключение параметров схемы или скачкообразное изменение воздействующего сигнала.

Коммутирующее устройство на схеме изображают в виде идеального ключа, у которого при замыкании сопротивление равно нулю, а в разомкнутом состоянии равно бесконечности.

Ключи делятся на нормально разомкнутые, рис. 2 *а*, и нормально замкнутые, рис. 2 *б*. Будем считать, что переход из разомкнутого состояния в замкнутое (и наоборот) происходит мгновенно.

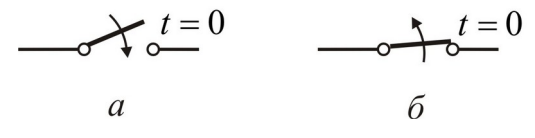

**Рис. 2.** Нормально разомкнутый (*а*) и нормально замкнутый (*б*) ключи.

В дальнейшем примем, что коммутация производится в момент времени *t* = 0. При этом будем оценивать состояние схемы (напряжения и токи) в момент времени,

непосредственно предшествующий коммутации,  $t = 0$ , и в момент времени сразу после коммутации  $t = 0_+$ .

Переход от одного режима работы цепи к последующему установившемуся процессу происходит не мгновенно, а в течение некоторого времени. Объясняется это тем, что каждому состоянию цепи соответствует определенный запас энергии электрических и магнитных полей. Переход к новому режиму связан с нарастанием или

убыванием энергии этих полей. Энергия  $w_L = \frac{Li_L^2}{2}$ , запасаемая в магнитном поле

индуктивности L, и энергия  $w_C = \frac{Cu_C^2}{2}$ , запасаемая в электрическом поле емкости C, не могут изменяться мгновенно; энергия может изменяться непрерывно, без скачков, так как в противном случае мощность, равная производной энергии по времени, достигала бы бесконечных значении, что физически невозможно.

Для завершения переходного и наступления установившегося процессов теоретически требуется бесконечно большое время. Практически, однако, время переходного процесса определяется малым интервалом, по истечении которого токи и напряжения настолько приближаются к установившимся значениям, что разница оказывается практически неощутимой.

Высказанные выше положения о том, что запас энергии магнитного или электрического поля может изменяться только плавно, без скачков, выражают принцип непрерывности во времени потокосцепления индуктивности и электрического заряда емкости и называются **законами коммутации**.

Невозможность скачкообразного изменения потокосцепления следует из того, что в противном случае на индуктивности появилось бы бесконечно большое напря-

жение  $u_L = \frac{d\psi}{dt} = \infty$ , что лишено физического смысла. Ввиду равенства  $\psi = Li$  принцип непрерывности потокосцепления означает, что при неизменном  $L$  ток  $i$  не может изменяться скачком.

**Первый закон коммутации**: в начальный момент после коммутации ток в индуктивности  $i_L(0_+)$  остается таким же, каким он был непосредственно перед коммутацией  $i_t(0)$ , а затем плавно изменяется от этого значения

$$
i_L(0_{\scriptscriptstyle{-}})=i_L(0_{\scriptscriptstyle{+}})
$$

6

Аналогично невозможность скачкообразного изменения электрического заряда  $q$  следует из того, что в противном случае через емкость проходил бы бесконечно

большой ток  $i_C = \frac{dq}{dt} = \infty$ , что также лишено физического смысла. Ввиду равенства  $q = Cu_C$  принцип непрерывности электрического заряда означает, что при неизменном  $C$  напряжение  $u_C$  не может изменяться скачком.

## Второй закон коммутации: в начальный момент после коммутации

напряжение на емкости  $u_{C}(0_{+})$  остается таким же, каким оно было непосредственно перед коммутацией  $u_C(0_+)$ , а затем плавно изменяется от этого значения

$$
u_{C}(0_{+})=u_{C}(0_{-}).
$$

При этом следует отметить, что в цепях с идеализированными сосредоточенными параметрами скачкообразно могут изменяться: 1) токи в сопротивлениях и емкостях и 2) напряжения на сопротивлениях и индуктивностях.

Значения тока в индуктивности и напряжения на емкости в момент коммутации называются независимыми начальными условиями.

При расчете переходных процессов в разветвленных электрических цепях наряду с независимыми начальными условиями используются так называемые зависимые начальные условия, а именно: значения токов, напряжений и их производных в начальный момент времени  $t = 0_+$ .

# <span id="page-6-0"></span>1.2. Установившийся и свободный режимы

В общем случае анализ переходного процесса в линейной цепи с сосредоточенными параметрами сводится к решению обыкновенных линейных неоднородных дифференциальных уравнений, выражающих законы Кирхгофа.

Например, если какая-нибудь ЭДС  $e(t)$ , рис. 3, включается в цепь, состоящую из последовательно соединенных  $r$ ,  $L$  и  $C$ , то интегро-дифференциальное уравнение имеет вид:

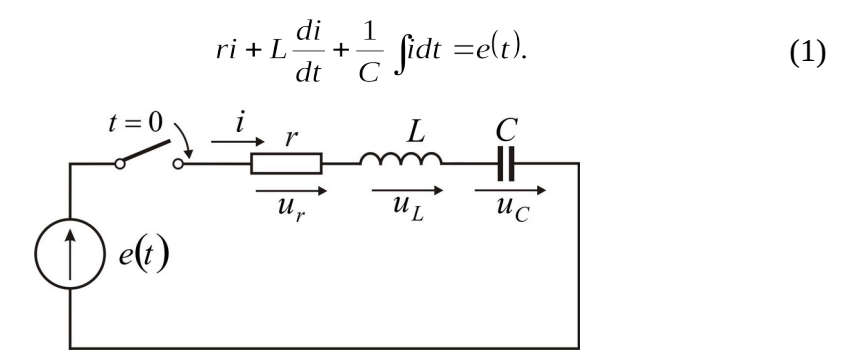

Рис. 3. Включение цепи г, L, C.

Это уравнение после дифференцирования приводится к неоднородному дифференциальному уравнению второго порядка

$$
L\frac{d^2i}{dt^2} + r\frac{di}{dt} + \frac{i}{C} = \frac{de}{dt}.
$$
 (2)

Как известно, общий интеграл такого уравнения равен сумме частного решения неоднородного уравнения и общего решения однородного уравнения.

Частное решение выражает установившийся режим, задаваемый источником.

Общее решение определяет поведение цепи при отсутствии внешних источников электрической энергии и заданных начальных условиях. Функции, определяемые общим решением, называются свободными составляющими (токов, напряжений и пр.).

В случае, рассмотренном выше, однородное уравнение имеет вид:

$$
L\frac{d^2 i_{\text{CB}}}{dt^2} + r\frac{di_{\text{CB}}}{dt} + \frac{i_{\text{CB}}}{C} = 0,
$$
 (3)

и соответствующее ему характеристическое уравнение

$$
Lp^2 + rp + \frac{1}{C} = 0.
$$
 (4)

Если корни характеристического уравнения обозначить через  $p_1$  и  $p_2$ , то общее решение запишется в виде:

$$
i_{\text{CB}}(t) = A_1 e^{p_1 t} + A_2 e^{p_2 t},\tag{5}
$$

где  $A_1$  и  $A_2$  - постоянные интегрирования, которые определяются из начальных условий (законов коммутации).

Полный переходный ток в цепи равен сумме установившегося и свободного TOKOB:

$$
i(t) = i_{vct}(t) + i_{cs}(t).
$$
 (6)

Аналогично напряжение, заряд, магнитный поток и другие функции на любом участке цепи в переходном режиме состоят из установившейся и свободной составляющих.

В зависимости от порядка дифференциальных уравнений, описывающих исследуемые переходные процессы, различают цепи первого, второго и более высокого порядков.

## <span id="page-8-0"></span>1.3. Переходный процесс в цепи  $r, L$

Положим, что в момент  $t = 0$  цепь, состоящая из сопротивления  $r$  и индуктивности L, включенных последовательно, присоединяется к источнику ЭДС  $e(t)$ , puc. 4.

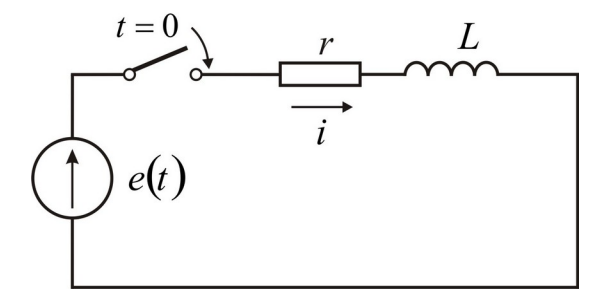

Рис. 4. Включение цепи  $r$ .  $L$ .

Дифференциальное уравнение для времени  $t \ge 0$  записывается в виде

$$
ri + L\frac{di}{dt} = e.
$$

Характеристическое уравнение имеет вид  $r + Lp = 0$  и соответственно корень

уравнения  $p_1 = -\frac{r}{L}$ . Отсюда свободный ток

$$
i_{CB}(t) = Ae^{p_1t} = Ae^{-\frac{r}{L}t}
$$

Переходный ток в цепи определится суммой установившегося и свободного токов:

$$
i(t) = i_{\text{ycr}}(t) + Ae^{-\frac{r}{L}t}.
$$
 (7)

Установившийся ток может быть найден, если задана ЭДС  $e(t)$ .

Рассмотрим случай включения в цепь r, L постоянной ЭДС Е. В этом случае установившийся ток равен  $E/r$ . Поэтому согласно (7)

$$
i(t) = \frac{E}{r} + Ae^{-\frac{r}{L}t}.
$$
 (8)

# Постоянная интегрирования А находится по начальному условию  $i(0) = i(0) = 0.$

Согласно уравнению (8) при  $t=0$ 

$$
0 = \frac{E}{r} + A,
$$

откуда  $A = -\frac{E}{r}$ . Следовательно,

$$
i(t) = \frac{E}{r}(1 - e^{-\frac{r}{L}t}) = I(1 - e^{-\frac{r}{L}t}).
$$

Здесь  $I = \frac{E}{r}$  - предельное значение, к которому стремится ток  $i(t)$  по мере

неограниченного возрастания *t*, называемое установившимся током.

На рис. 5 показаны кривые установившегося, свободного и переходного токов; на том же рисунке изображена кривая напряжения на индуктивности

$$
u_L = L \frac{di}{dt} = E e^{-\frac{L}{\tau}}.
$$

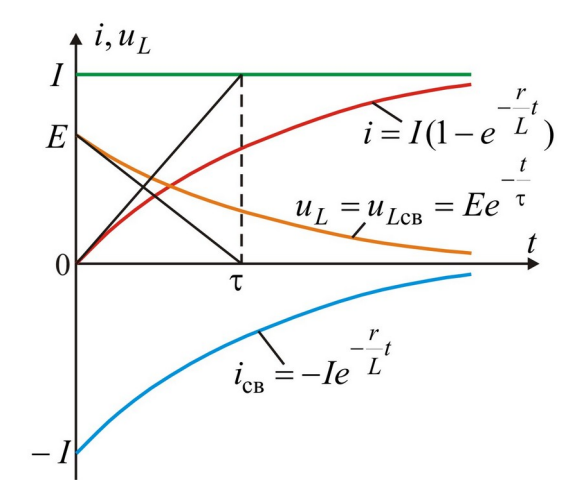

**Рис. 5.** Установившийся, свободный и переходный токи при включение в цепь *r*, *L* постоянной ЭДС.

Величина  $\tau = L/r$  носит название **постоянной времени**, она графически определяется длиной подкасательной к кривой  $i_{\text{CB}}$  или  $u_L$ , при любом значении *t*.

Нарастание тока происходит тем быстрее, чем меньше постоянная времени и соответственно чем быстрее убывает ЭДС самоиндукции. Для различных моментов времени ток в цепи, выраженный в процентах конечного (установившегося) значения составляет (таблица 1):

$$
T_{\text{a}67} \text{u} \text{u} \text{a} \text{1}
$$
\n
$$
t \quad \tau \quad 2\tau \quad 3\tau \quad 4\tau \quad 5\tau \quad \infty
$$
\n
$$
\frac{i}{I} 100\% \quad 63,2 \quad 86,5 \quad 95,0 \quad 98,2 \quad 99,3 \quad 100
$$

Следовательно, постоянная времени цепи *r*, *L* равна промежутку времени, в течение которого свободная составляющая тока убывает в *е* = 2,718 раза и соответственно ток в этой цепи, включенной на постоянное напряжение, достигает 63,2% своего установившегося значения.

Как видно из рис. 5 и приведенной выше таблицы 1, переходный процесс теоретически длится бесконечно долго. Практически же можно считать, что он заканчивается спустя  $t = (3 \div 5)\tau$ .

# <span id="page-10-0"></span>1.4. Переходный процесс в цепи г, С

Положим, что в момент  $t=0$  цепь, состоящая из сопротивления  $r$  и емкости  $C$ , включенных последовательно, присоединяется к источнику ЭДС  $e(t)$ , рис. 6.

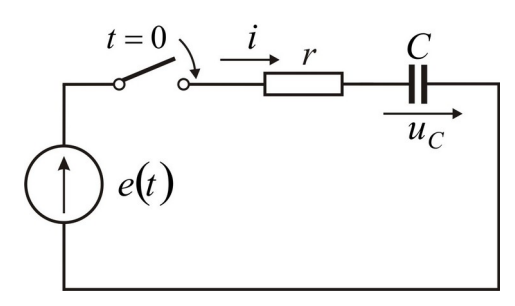

Рис. 6. Включение цепи г, С.

На основании второго закона Кирхгофа уравнение для времени  $t \ge 0$ записывается в виде:

$$
ri + u_C = e_i
$$

где  $u_C$  - напряжение на емкости.

C учетом того, что  $i = C \frac{du_C}{dt}$ , получим:

$$
e = rC \frac{du_C}{dt} + u_C,
$$

здесь искомой величиной является напряжение па емкости.

Характеристическое уравнение  $1 + rCp = 0$  и соответственно корень уравнения

 $p = -\frac{1}{\kappa G}$ . Следовательно, свободная слагающая напряжения на емкости

$$
u_{C_{\rm CB}} = Ae^{-\frac{t}{rC}} = Ae^{-\frac{t}{\tau}}
$$

где  $\tau = rC$  - постоянная времени контура  $r$ , C.

Переходное напряжение на емкости равно сумме принужденного и свободного напряжений:

$$
u_C = u_{Cycr} + Ae^{-\frac{t}{\tau}}.
$$
 (9)

В свою очередь ток в контуре

$$
i = C \frac{du_C}{dt} = C \frac{du_{Cycr}}{dt} - \frac{A}{\tau} e^{-\frac{t}{\tau}}.
$$
 (10)

Включим постоянную ЭДС Е в цепь с сопротивлением г и предварительно заряженной емкостью C,  $u_C(0) = U = u_C(0_+)$ .

Установившееся напряжение на емкости равно ЭДС источника. Поэтому согласно (9)

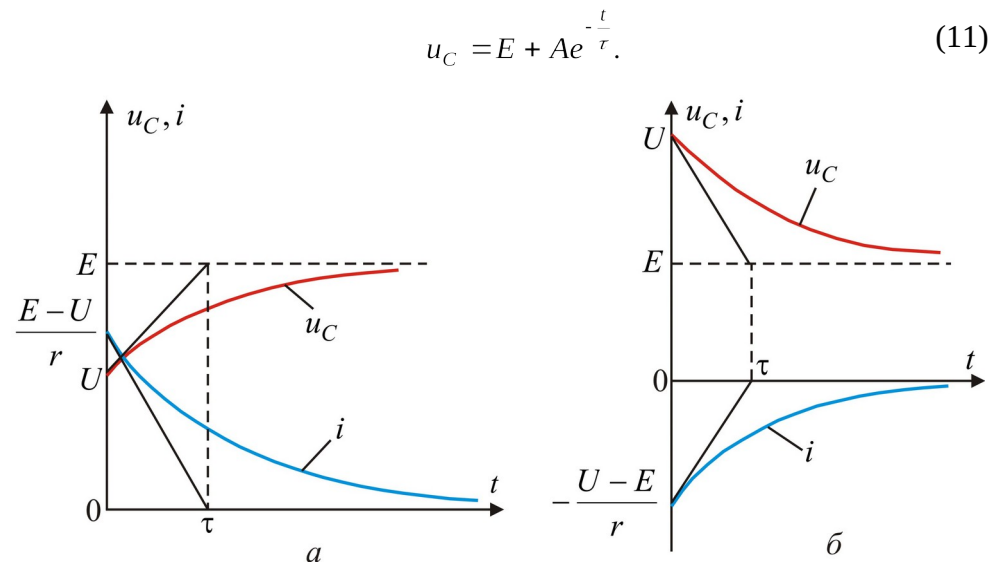

Рис. 7. Ток и напряжение при включении в цепь г, С постоянной ЭДС.

Постоянная интегрирования А, входящая в (11), находится по начальному условию:

При  $t = 0$ , имеем  $U = E + A$ , откуда  $A = U - E$ . Следовательно,

$$
u_C = E + (U - E)e^{-\frac{t}{\tau}}.
$$

Согласно (10) ток в контуре

$$
i=\frac{E-U}{r}e^{-\frac{t}{\tau}}.
$$

Если  $E > U$ , то с течением времени напряжение на емкости возрастает, стремясь к установившемуся значению E, а ток убывает, стремясь в пределе к нулю; на рис. 7, а изображены кривые нарастания  $u_C$  и спада  $i$ . Если  $E \le U$ , то кривые  $u_C$  и  $i$  имеют вид, показанный на рис. 7, б.

# <span id="page-11-0"></span>1.5. Переходный процесс в цепи r, L, C

При включении в цепь *г*, *L*, *C* ЭДС  $e(t)$ , рис. 3, переходный процесс исследуется с помощью дифференциального уравнения (2). Соответствующее ему характеристическое уравнение (4) имеет корни

$$
p_{1,2} = -\frac{r}{2L} \pm \sqrt{\left(\frac{r}{2L}\right)^2 - \frac{1}{LC}} = -\delta \pm \sqrt{\delta^2 - \omega_0^2},
$$
 (12)

где  $\delta = -\frac{r}{2L}$ ;  $\omega_0 = \frac{1}{\sqrt{LC}}$  - резонансная частота.

Свободный ток определяется согласно (5), а переходный процесс в цепи определяется суммой установившегося и свободного токов:

$$
i = ivert + A1ep1t + A2ep2t.
$$
 (13)

Установившийся ток находится в соответствии с заданной ЭДС  $e(t)$ . Что касается свободного тока, то его характер зависит от знака подкоренного выражения  $(12).$ 

Рассмотрим случай, когда ЭДС источника постоянна  $e = E$  и емкость имеет начальное напряжение  $u_C(0_+) = u_C(0_+) = U$ .

Ввиду наличия индуктивности начальное значение тока  $i(0_{\scriptscriptstyle{-}})=i(0_{\scriptscriptstyle{+}})=0.$ 

Исходное уравнение

$$
E = ri + L\frac{di}{dt} + u_C
$$

для начального момента записывается в виде

$$
E = L \frac{di}{dt} (0_+) + u_C (0_+)
$$

откуда находится начальное значение производной  $\frac{di}{dt}(0_{+})$ , которое является

зависимым начальным условием, необходимым для вычисления  $A_1$  и  $A_2$ :

$$
\frac{di}{dt}(0_+) = \frac{E - U}{L} \tag{14}
$$

При установившемся режиме ток будет равен нулю, что следует из физического смысла, так как постоянный ток через конденсатор не проходит. Продифференцировав (13) с учетом того, что  $i_{\text{vert}} = 0$ , получим:

$$
\frac{di}{dt} = A_1 p_1 e^{p_1 t} + A_2 p_2 e^{p_2 t}.
$$
 (15)

Подставляя в (13) и (15)  $t = 0$  и используя (14), получаем:

$$
0 = A_1 + A_2;
$$
  

$$
\frac{E - U}{L} = A_1 p_1 + A_2 p_2.
$$

Из этих уравнений следует:

$$
A_1 = -A_2 = \frac{E - U}{L(p_1 - p_2)} = \frac{E - U}{2L\sqrt{\delta^2 - \omega_0^2}},
$$

поэтому

$$
i = \frac{E - U}{2L\sqrt{\delta^2 - \omega_0^2}} \left( e^{p_1 t} - e^{p_2 t} \right).
$$
 (16)

Подставляя корни характеристического уравнения  $p_1$  и  $p_2$  из (12) в (16), получим выражение для тока в гиперболической форме

$$
i = \frac{E - U}{L\sqrt{\delta^2 - \omega_0^2}} e^{-\alpha} sh \sqrt{\delta^2 - \omega_0^2} t.
$$
 (17)

Рассмотрим возможные три случая.

**Случай 1.**  $\delta$  >  $\omega_0$ , т. е.  $r$  >  $2\sqrt{\frac{L}{C}}$  (апериодический процесс).

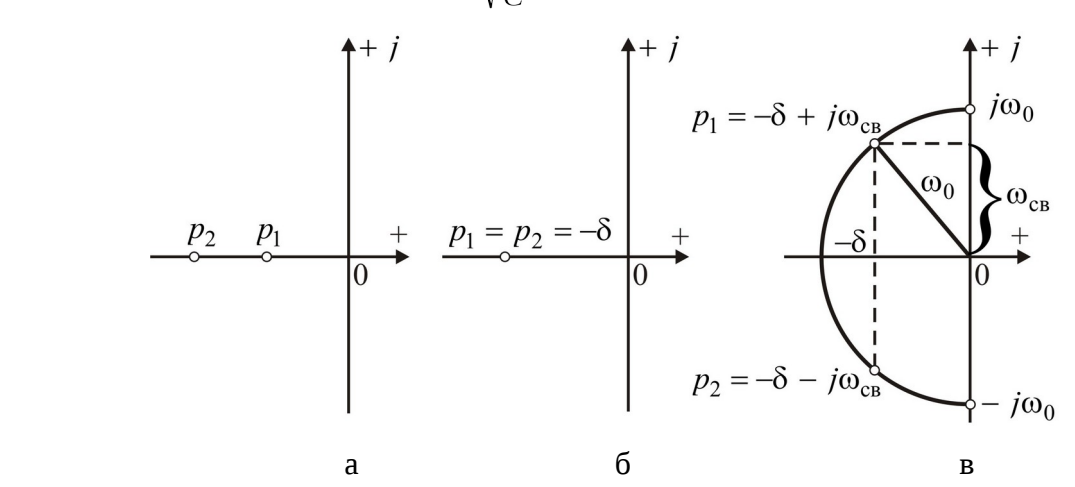

**Рис. 8.** Расположение корней характеристического уравнения на комплексной плоскости.

Согласно (12) корни характеристического уравнения  $p_1$  и  $p_2$  - отрицательные действительные числа, рис. 8, *а*. При  $|p_1| < |p_2|$ , кривая  $e^{p_1 t}$  спадает медленнее, чем  $e^{p_2 t}$ . На рис. 9 показана кривая  $i$ , построенная по выражению (17).

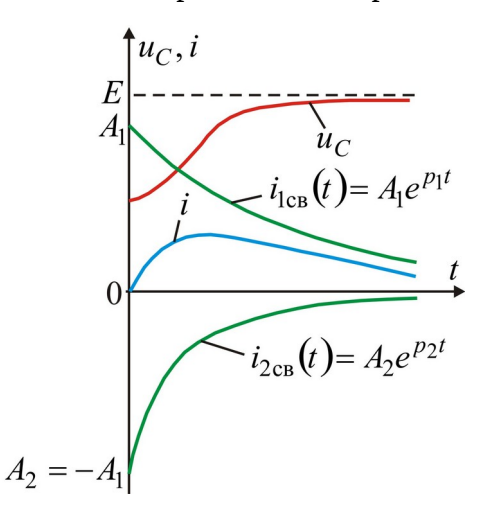

**Рис. 9.** Апериодический процесс в цепи *r*, *L*, *С.*

**Случай 2.**  $\delta = \omega_0$ , т. е.  $r = 2\sqrt{\frac{L}{C}}$  (критический случай).

Согласно (8.17) корни характеристического уравнения одинаковы:

$$
p_1 = p_2 = -\frac{r}{2L} = -\delta
$$

(см. рис. 8, *б*).

Воспользуемся общим решением однородного дифференциального уравнения с кратными корнями:

$$
i_{\text{CB}} = (B_1 + B_2 t) e^{-\delta t}.
$$

В рассматриваемом случае

$$
i_{\text{CB}}(0_+) = B_1 = 0 \Rightarrow i_{\text{CB}} = B_2 t e^{-\delta t} \Rightarrow \frac{di_{\text{CB}}}{dt} = B_2 e^{-\delta t} - B_2 t \delta e^{-\delta t}.
$$

Следовательно,

$$
\frac{di_{\text{CB}}}{dt}(0_+) = B_2 = \frac{E - U}{L} \Rightarrow i = \frac{E - U}{L}te^{-\alpha}.
$$

Кривая тока аналогична кривой  $i$  на рис. 9.

**Случай 3.**  $\delta \leq \omega_0$ , т. е.  $r < 2\sqrt{\frac{L}{C}}$  (колебательный процесс).

Корни характеристического уравнения комплексные и сопряженные:

$$
p_{1,2} = -\delta \pm j\omega_{\text{CB}},
$$

где

$$
\omega_{\text{CB}} = \sqrt{\omega_0^2 - \delta^2}.
$$

Корни характеристического уравнения располагаются симметрично относительно действительной оси в левой полуплоскости, рис. 8, *в*. Величина называется угловой частотой свободных или собственных колебаний, а  $T_{\text{CB}} = 2\pi/\omega_{\text{CB}}$ периодом этих колебаний.

 Общее решение однородного дифференциального уравнения с комплексносопряженными корнями:

$$
i_{\text{CB}} = (B_1 \cos \omega_{\text{CB}} t + B_2 \sin \omega_{\text{CB}} t) e^{-\delta t}.
$$

Учитывая, что

$$
i_{\text{CB}}(0_+) = B_1 = 0; \ \frac{di_{\text{CB}}}{dt} = B_2 \omega_{\text{CB}} \cos \omega_{\text{CB}} t \cdot e^{-\delta t} - \delta B_2 \sin \omega_{\text{CB}} t \cdot e^{-\delta t} \Rightarrow
$$

$$
\Rightarrow \ \frac{di_{\text{CB}}}{dt}(0_+) = B_2 \omega_{\text{CB}} = \frac{E - U}{L} \Rightarrow B_2 = \frac{E - U}{\omega_{\text{CB}} L},
$$

окончательно получаем

$$
i = \frac{E - U}{\omega_{\text{CB}} L} e^{-\delta t} \cdot \sin \omega_{\text{CB}} t.
$$

Полученное выражение показывает, что в цепи возникают затухающие синусоидальные колебания, причем огибающими кривой тока служат кривые

 $\pm \frac{E- U}{\omega L}e^{-\alpha}$ , puc. 10.

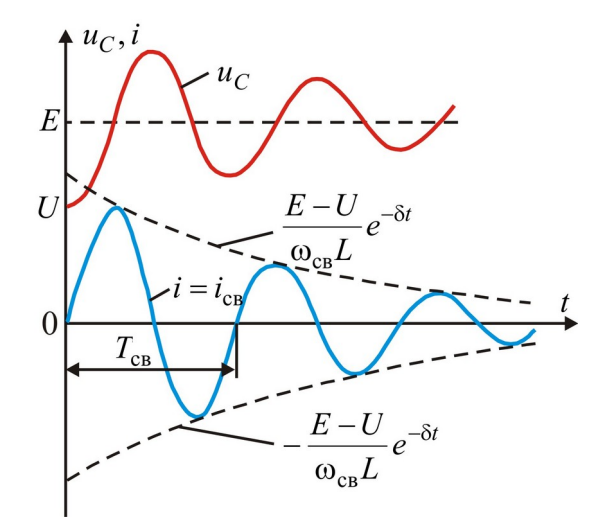

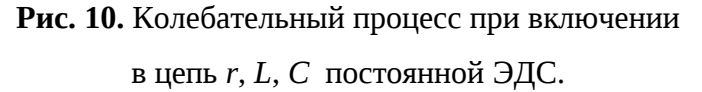

О быстроте затухания колебательного процесса судят по величине  $e^{\delta T_{\text{CB}}}$ , называемой декрементом затухания, или величине  $\theta = \ln e^{\delta T_{CB}} = \delta T_{CB}$ , называемой логарифмическим декрементом затухания.

# <span id="page-15-0"></span>2. ЗАДАНИЯ И ПОРЯДОК ВЫПОЛНЕНИЯ РАБОТЫ

Задание для каждой из исследуемых схем подразделяется на моделирование в среде Multisim и экспериментальное исследование на лабораторной установке.

В силу ограниченности времени выполнения лабораторных работ, все моделируемые схемы предварительно смонтированы на рабочем поле Multisim. Файлы схем находятся в папке «Переходные процессы\_моделирование» на Рабочем столе компьютера. Номинальные значения элементов изменяются в зависимости от номера стенда (таблица 2).

Таблица 2

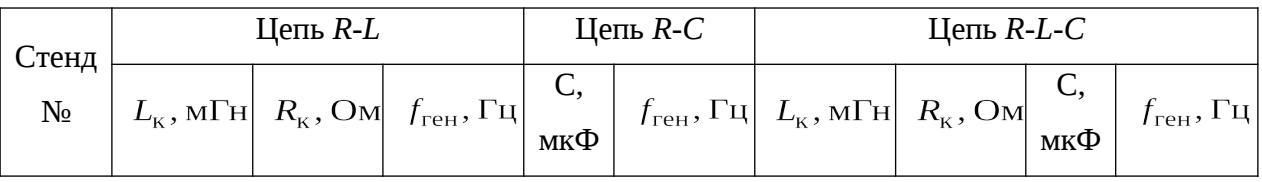

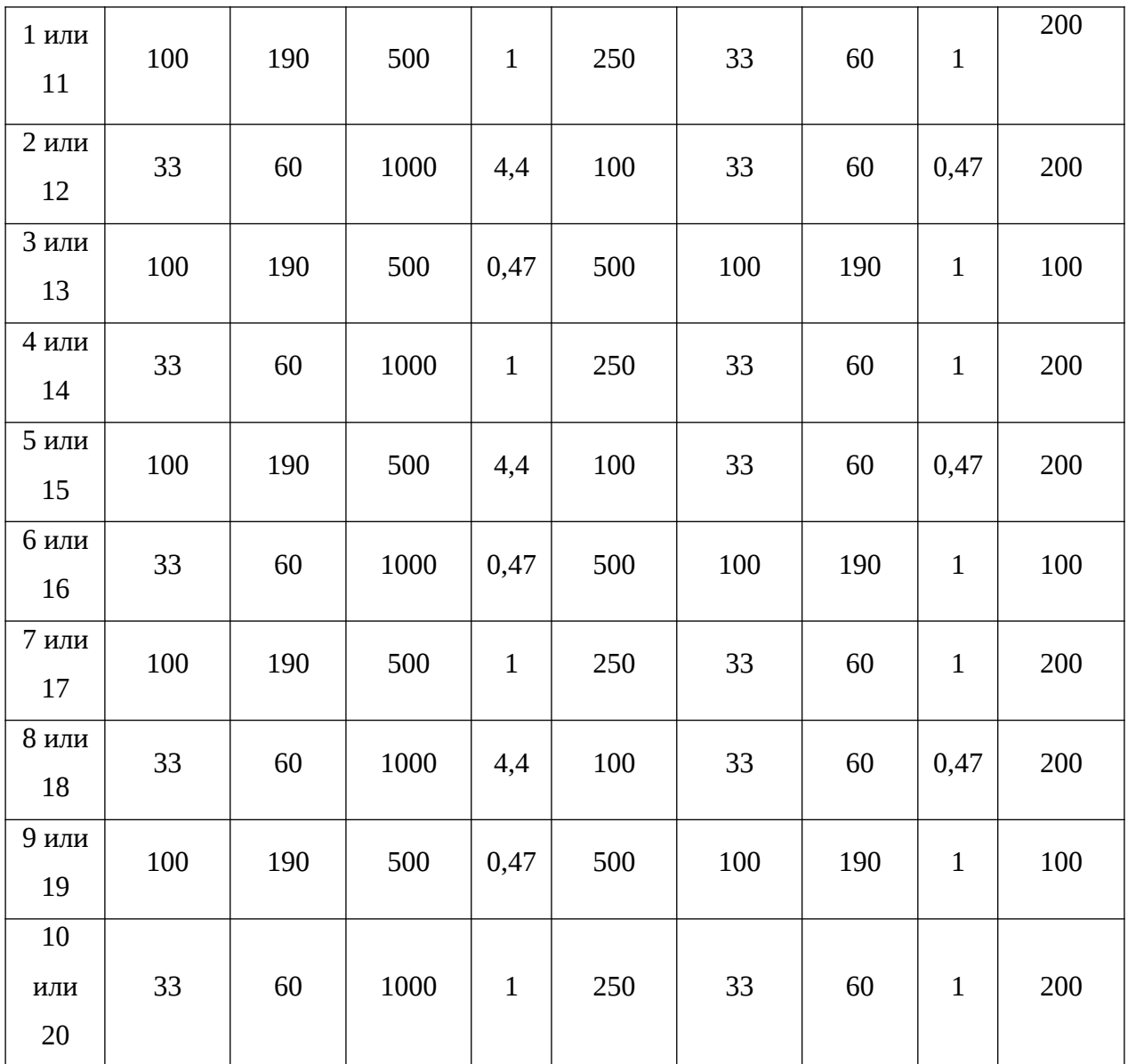

<span id="page-16-1"></span>**2.1. Исследование цепи** *R-L*

# <span id="page-16-0"></span>**2.1.1. Моделирование цепи** *R-L*

Электрическая схема цепи *R-L* приведена на рис. 11.

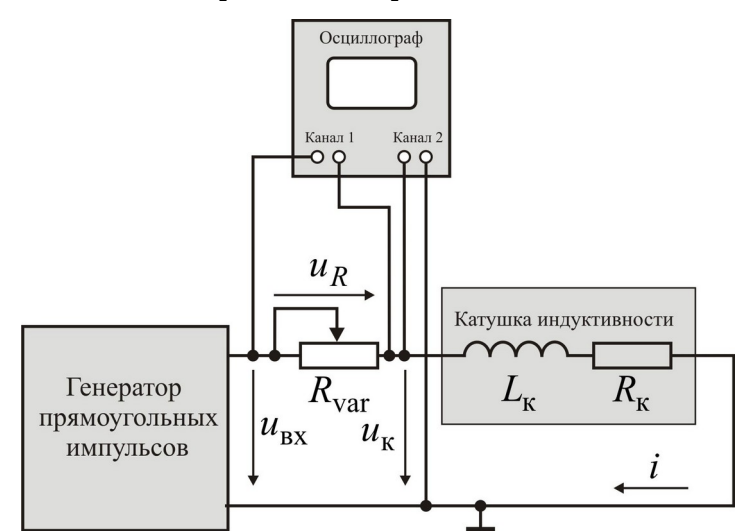

**Рис. 11.** Цепь *R-L* (электрическая схема).

Генератор однополярных импульсов подключен к последовательно

соединенным потенциометру  $R_{\text{var}}$  (номинальное сопротивление 1 кОм) и катушке индуктивности (номинальная индуктивность  $L_{\kappa}$  и сопротивление обмотки  $R_{\kappa}$  берутся их таблицы 2). Первый канал двухлучевого осциллографа отображает напряжение на потенциометре  $u_R$ , а второй канал подключен к катушке  $u_{\kappa}$ .

Откройте программу Multisim (на Рабочем столе) и загрузите из папки «Переходные процессы\_моделирование» файл **Переходный\_RL.ms10**.

## **Настройка функциональных генераторов.**

Двойным щелчком мыши откройте окно настройки генератора. Установите тип выходного сигнала (Waveform) – прямоугольные импульсы. Установите частоту генератора (Frequency) равной  $f_{\text{ref}}$  (таблица 2). Установите в окнах Amplitude и Offset значение 1 (эти настройки соответствуют однополярному сигналу с амплитудой 2 В).

**Для всех последующих схем настройка генератора производится точно таким же образом.**

## **Настройка параметров пассивных элементов.**

Выделяя левой кнопкой мыши пассивные элементы цепи (кроме потенциометра), а правой кнопкой вкладку свойства (Properties), установите номинальные значения элементов (таблица 2).

#### **Предварительный расчет.**

Проведите расчеты, занося результаты в таблицу 3 (расчетные формулы приведены в третьей строке таблицы). Все величины в таблице представлены в основной системе единиц.

# **Внимание, при вычислении**  $R_{\text{obm}}$  значение  $L_{\text{k}}$  подставлять в Генри.

Таблица 3

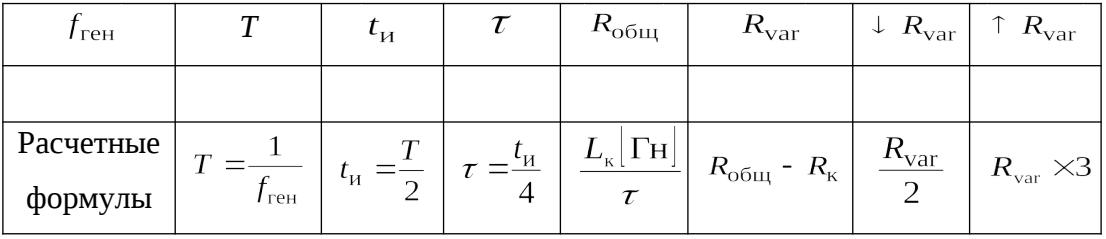

#### **Пояснения по таблице 3.**

Время импульса  $t_{\scriptscriptstyle H}$  и время паузы одинаковы и равны половине периода сигнала генератора.

Принимаем, что за время  $t_{\rm H}$ , переходный процесс должен закончиться. Если принять время переходного процесса окончания переходного процесса  $T_{\text{nn}} = 4\tau = t_{\text{H}}$ , то

 $\tau = \frac{t_{\rm H}}{4}.$ 

Постоянная времени *R-L* цепи  $\tau = \frac{L_{\kappa}}{R_{\text{ogm}}}$ , где  $R_{\text{ogm}}$  - общее (суммарное)

сопротивление цепи.

Сопротивление потенциометра  $R_{\text{var}}$  вычисляется как разность общего сопротивления цепи и сопротивления катушки индуктивности.

В последних двух столбцах таблицы вычисляется уменьшенное в два раза и увеличенное в три раза сопротивление потенциометра.

Установите рассчитанное сопротивление потенциометра  $R_{\text{var}}$ . Установка может быть проведена двумя способами:

 - движком потенциометра (появляется при подведении указателя мышью по потенциометру);

 - клавишей «А» (каждое нажатие увеличивает сопротивление на 1%). Комбинация Shift+A при каждом нажатии уменьшает сопротивление на 1 %.

Запустите процесс моделирования. Двойным щелчком мыши откройте экран осциллограф. Потянув указателем мыши за любой угол экрана, установите удобный для наблюдения размер экрана осциллографа. Установите развертку (Timebase) так, чтобы на экране помещалось 2-3 периода сигнала. Установите масштаб по вертикали для 1-го (Channel A) и второго (Channel B) каналов равным 1 В/дел (1V/div). Если вас не устраивает такой масштаб, установите его по своему усмотрению.

Остановите моделирование. Зарисуйте один полный период сигнала на катушке индуктивности  $u_{\kappa}$  и на потенциометре  $u_{R}$ , используя заготовку (рис. 12, а, верхняя часть  $R_{var}$ ).

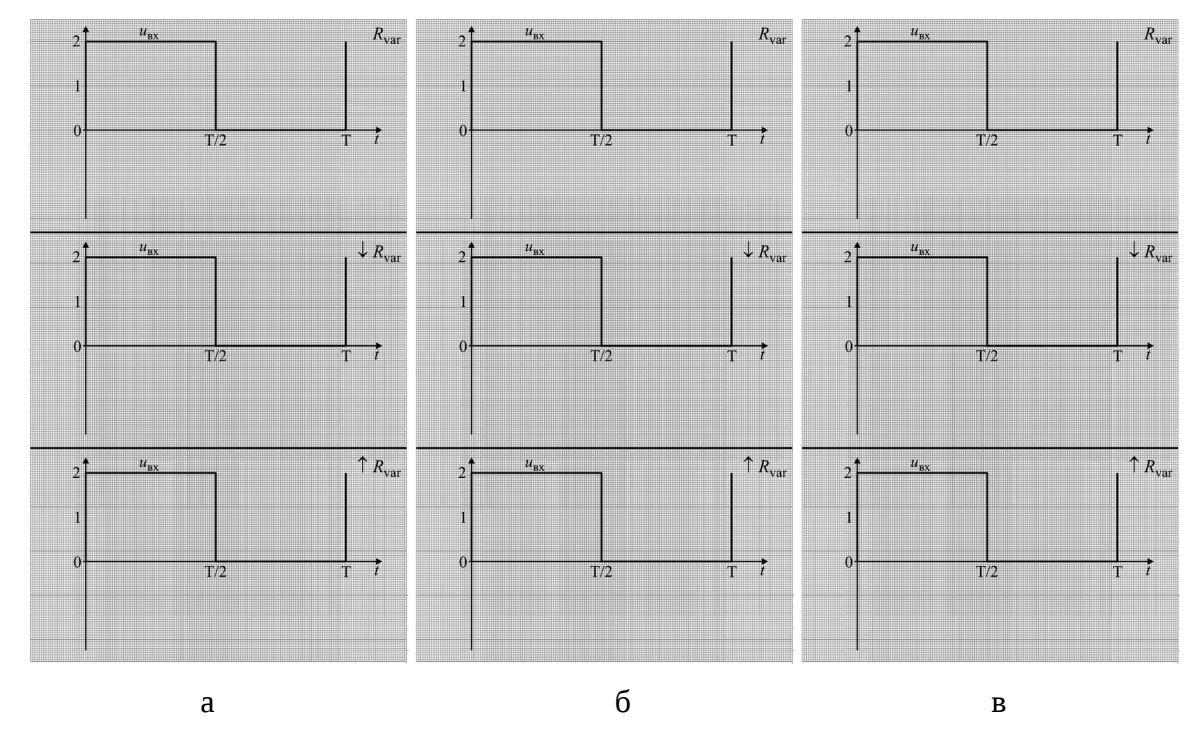

**Рис. 12.** Заготовки осциллограмм для цепей *R-L* (а), *R-С* (б) и *R-L-С* (в).

Установите уменьшенное значение сопротивления  $\downarrow R_{\text{var}}$  (таблица 3). Проведите моделирование и зарисуйте результаты, используя заготовку (рис. 12, а, средняя часть  $\downarrow R_{var}$ ).

Установите увеличенное значение сопротивления  $\uparrow R_{\text{var}}$  (таблица 3). Проведите моделирование и зарисуйте результаты, используя заготовку (рис. 12, а, нижняя часть  $\uparrow R_{var}$ ).

# <span id="page-19-0"></span>**2.1.2. Экспериментальное исследование цепи** *R-L*

Разместите элементы и приборы (**перемычку, показанную пунктиром, не монтировать**) на наборном поле (рис. 13).

Включите питание стенда и мультиметров. Соедините выводы одного из мультиметров с гнездами  $\mathbb{O}_n \mathcal{Q}_n$ , вращая ручку потенциометра, установите сопротивление  $R_{\text{var}}$ , приближенно равное расчетному (таблица 3).

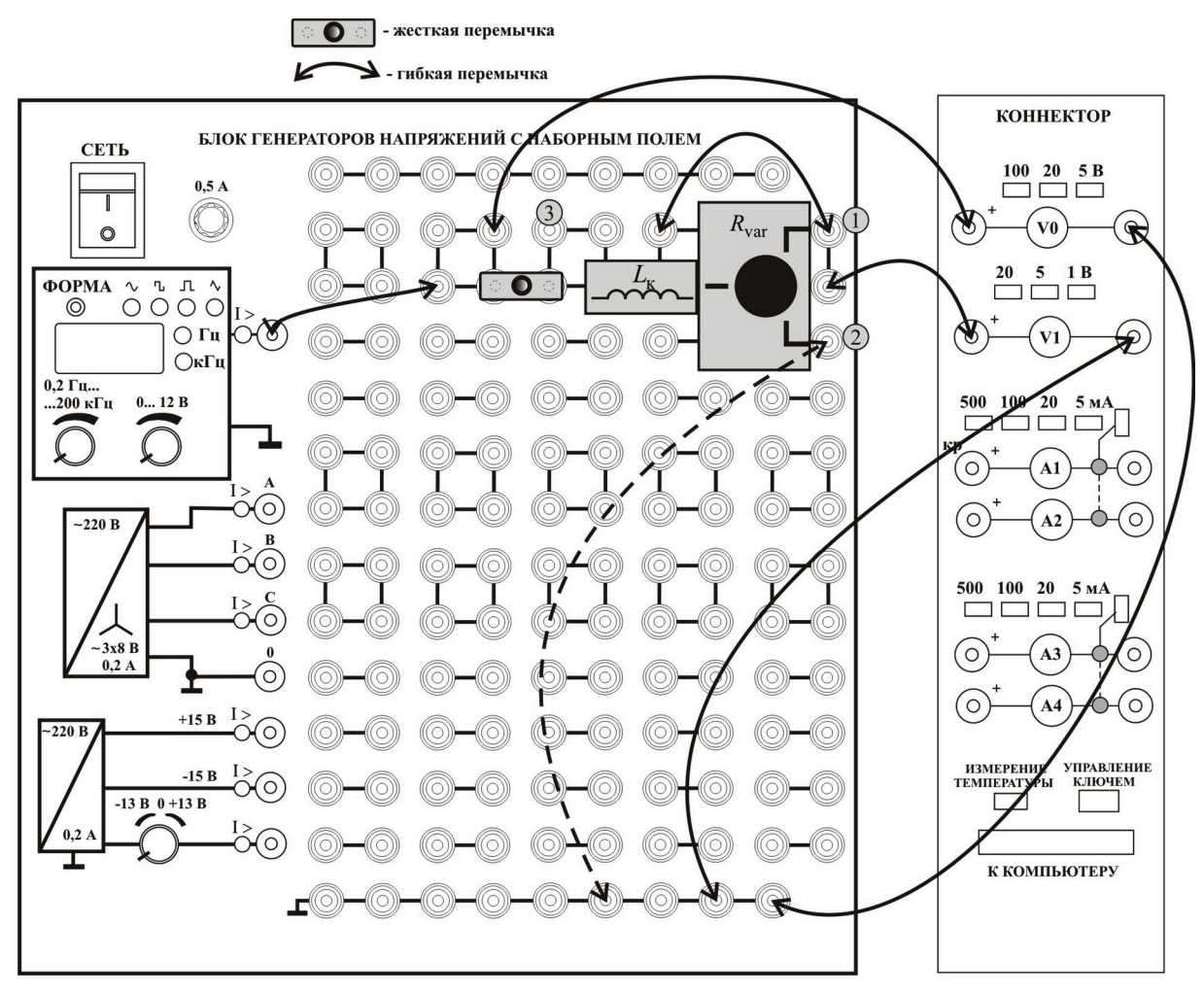

**Рис. 13.** Монтажная схема (цепь *L-R*).

Ручку регулировки амплитуды выведите на максимум (до упора по часовой стрелке), частоту сигнала  $f_{\text{ref}}$  установите по таблице 2. Кнопкой «Форма» переключите генератор на однополярный прямоугольный выходной сигнал (третий светодиод слева в линейке индикаторов формы сигнала).

#### **Установите перемычку, показанную пунктиром.**

Иконкой «ВП ТОЭ» активируйте виртуальные приборы, рис. 14. Установив подходящую развертку и масштабы по вертикали, убедитесь, что сигнал  $u_R$ качественно тот же, что и на рис. 12 а.

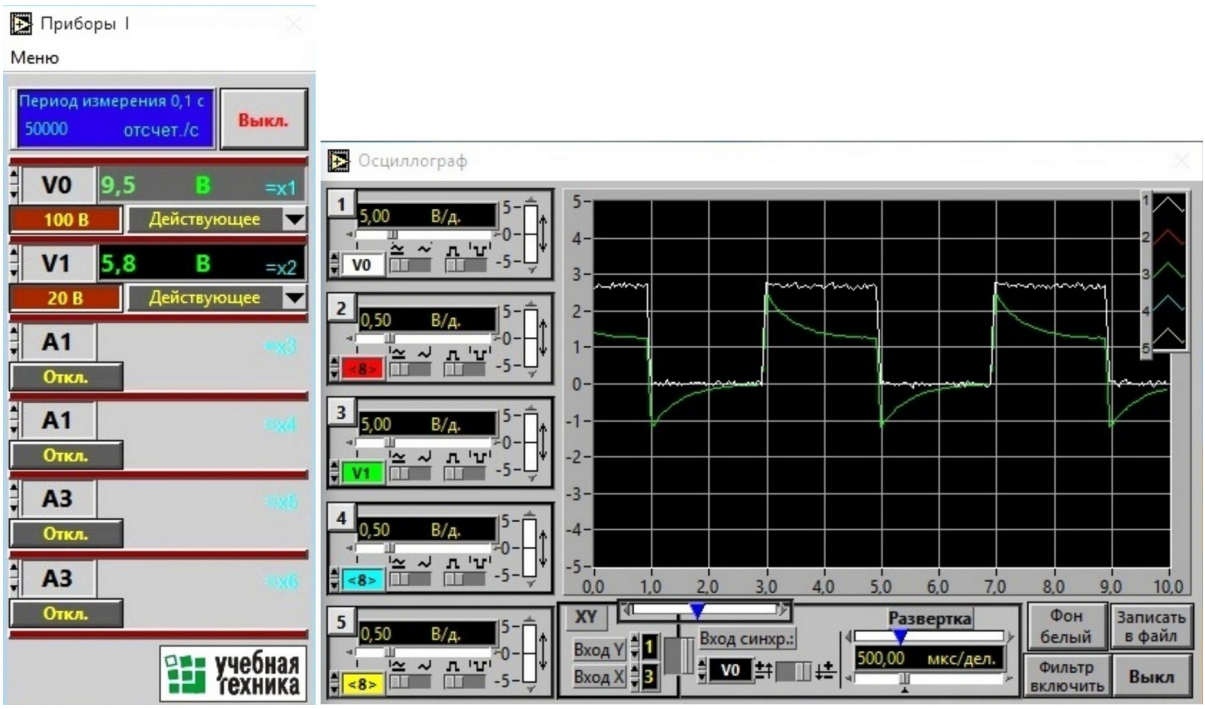

**Рис. 14.** Активация виртуальных приборов.

# **Покажите результат преподавателю.**

Увеличивая и уменьшая ручкой потенциометра его сопротивление, **вместе с преподавателем убедитесь**, что сигнал качественно тот же, что и на рис. 12 а при увеличении  $\uparrow R_{var}$  и уменьшении  $\downarrow R_{var}$  сопротивления.

# <span id="page-21-1"></span>**2.2. Исследование цепи** *R-С*

# <span id="page-21-0"></span>**2.2.1. Моделирование цепи** *R-С*

Электрическая схема цепи *R-С* аналогична схеме на рис. 11, если заменить

катушку на конденсатор (напряжение конденсатора будем обозначать  $u_c$ ).

Откройте программу Multisim (на Рабочем столе) и загрузите из папки «Переходные процессы\_моделирование» файл **Переходный\_RС.ms10**.

Проведите настройку виртуальных приборов и элементов схемы так же, как и для схемы *R-L*, используя данные таблицы 2.

# **Предварительный расчет.**

Проведите расчеты, занося результаты в таблицу 4. Все величины в таблице представлены в основной системе единиц.

Внимание, при вычислении  $R_{\text{var}}$  значение  $C$  подставлять в Фарадах.

Таблица 4

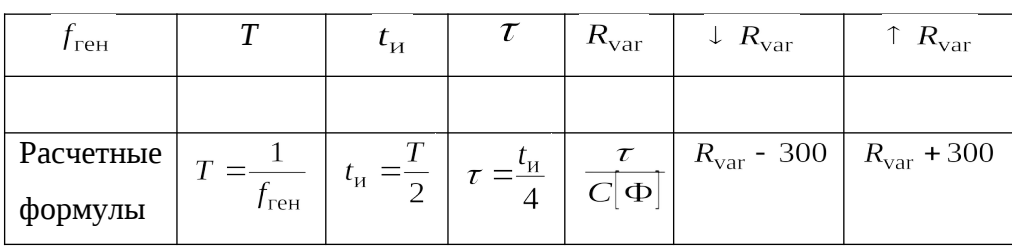

Установите рассчитанное сопротивление потенциометра  $R_{\text{var}}$ .

По итогам моделирования изобразите на рис. 12 б напряжения на конденсаторе  $u_{\rm c}$  и потенциометре  $u_{\rm R}$  при трех значениях  $R_{\rm var}$ .

# <span id="page-22-2"></span>**2.2.2. Экспериментальное исследование цепи** *R-С*

На наборном поле (рис. 13) замените катушку на конденсатор (**перемычку, показанную пунктиром, не монтировать).** Соедините выводы одного из

мультиметров с гнездами  $\mathbb{O}_n \mathcal{Q}_n$ , вращая ручку потенциометра, установите

сопротивление  $R_{\text{var}}$ , приближенно равное расчетному (таблица 4).

# **Установите перемычку, показанную пунктиром.**

Установив подходящую развертку и масштабы по вертикали, убедитесь, что сигнал  $u_R$  качественно тот же, что и на рис. 12 б.

# **Покажите результат преподавателю.**

Увеличивая и уменьшая ручкой потенциометра его сопротивление, **вместе с преподавателем убедитесь**, что сигнал качественно тот же, что и на рис. 12 б при увеличении  $\uparrow R_{var}$  и уменьшении  $\downarrow R_{var}$  сопротивления.

<span id="page-22-1"></span>**2.3. Исследование цепи** *R-L-С*

# <span id="page-22-0"></span>**2.3.1. Моделирование цепи** *R-L-С*

Электрическая схема цепи *R-L-С* приведена на рис. 15.

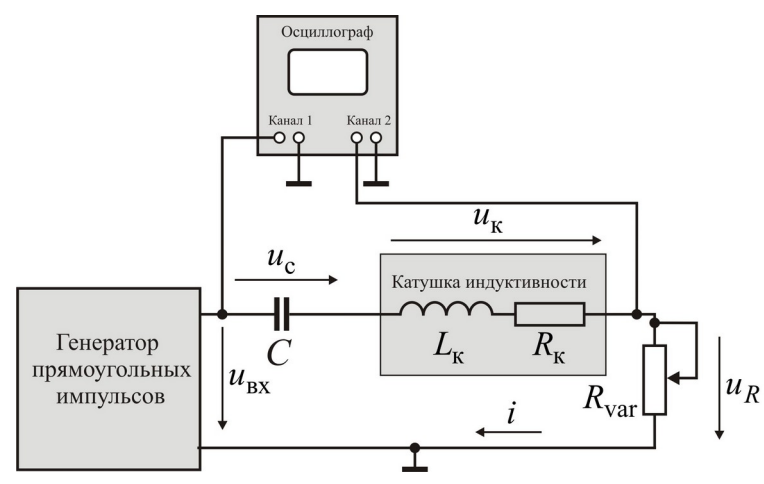

**Рис. 15.** Электрическая схема (цепь *R-L-C*).

Откройте программу Multisim (на Рабочем столе) и загрузите из папки «Переходные процессы\_моделирование» файл **Переходный\_RLС.ms10**.

Проведите расчеты, занося результаты в таблицу 5 (вторая строка). Значение взять из таблицы 2 (цепь *RLC*). Все величины в таблице представлены в основной системе единиц.

**Внимание, при вычислении**  $R_{KD}$  значение  $C$  подставлять в Фарадах, а  $L$  в **Генри.**

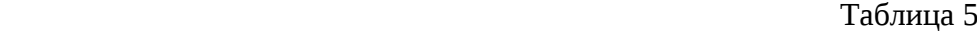

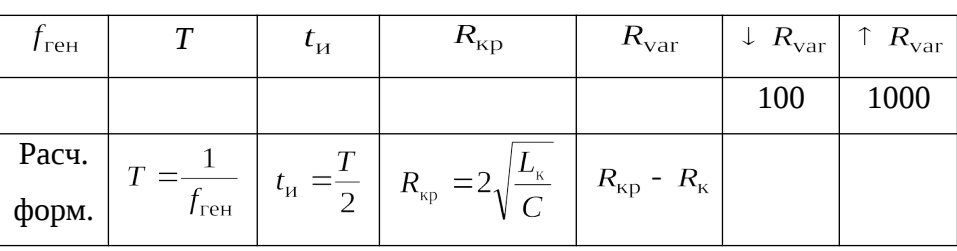

Установите рассчитанное сопротивление потенциометра  $R_{\text{var}}$ . Настройте параметры схемы по данным таблицы 2. По итогам моделирования изобразите на рис. 16 напряжение на потенциометре  $u_R$  при трех значениях  $R_{var}$ .

#### <span id="page-23-0"></span>**2.3.2. Экспериментальное исследование цепи** *R-L-С*

На наборном поле (рис. 13) вместо жесткой перемычки установите конденсатор (**перемычку, показанную пунктиром, не монтировать).** Соедините выводы одного из мультиметров с гнездами  $\mathbb{O}_n$   $\mathcal{Q}$  и, вращая ручку потенциометра, установите сопротивление  $R_{\text{var}}$ , приближенно равное расчетному (таблица 5). Правый вывод вольтметра V0 соедините с землей.

#### **Установите перемычку, показанную пунктиром.**

Установив подходящую развертку и масштабы по вертикали, убедитесь, что сигнал  $u_R$  качественно тот же, что и на рис. 12 в.

#### **Покажите результат преподавателю.**

Увеличивая и уменьшая ручкой потенциометра его сопротивление, **вместе с преподавателем убедитесь**, что сигнал качественно тот же, что и на рис. 12 в при увеличении  $\uparrow R_{\text{var}}$  и уменьшении  $\downarrow R_{\text{var}}$  сопротивления потенциометра.

После выполнения лабораторной работы, результаты показать преподавателю и, получив его разрешение, выключить питание стенда.

# <span id="page-24-0"></span>**ТРЕБОВАНИЯ К ОТЧЕТУ**

Форма отчета или предоставляется студентам в электронном виде лектором потока, или копируется и распечатывается с сайта кафедры [http://fn.bmstu.ru/learning](http://fn.bmstu.ru/learning-work-fs-7/laboratory-works-fs-7)[work-fs-7/laboratory-works-fs-7](http://fn.bmstu.ru/learning-work-fs-7/laboratory-works-fs-7).

#### <span id="page-25-0"></span>КОНТРОЛЬНЫЕ ВОПРОСЫ

1. Почему ток в индуктивности и напряжение на емкости не могут изменяться скачком? Подтверждается ли это положение результатами экспериментов?

2. Что такое независимые и зависимые начальные условия, в чем состоит разница между ними? Как эту разницу можно проиллюстрировать результатами экспериментов?

3. Какое сопротивление называется критическим, как его рассчитать?

4. Что такое декремент затухания?

5. Как по осциллограмме определить постоянную времени цепи?

6. В чем отличие частоты свободных колебаний от резонансной частоты? При каких условиях эти две частоты равны?

7. Как будут изменяться в цепи R-L-С затухание, частота свободных колебаний, практическое время длительности переходного процесса, если увеличивать: а) сопротивление, б) емкость, в) индуктивность?

8. Какие основные положения теории (законы электротехники) иллюстрируются путем сопоставления осциллограмм  $u_{\text{ex}}(t)$ ,  $u_R(t)$ ,  $u_L(t)$  для цепи r-L?

9. Какие основные положения теории иллюстрируются путем сопоставления осциллограмм  $u_{\text{ex}}(t)$ ,  $u_R(t)$ ,  $u_C(t)$  для цепи r-C?

10. Можно ли, имея осциллограммы  $u_{\text{ex}}(t)$ ,  $u_R(t)$ , рассчитать осциллограмму  $u_L(t)$ для цепи R-L? Можно ли это сделать в том случае, если мы имеем только осциллограмму  $u_R(t)$ , а закон изменения  $u_{Rx}(t)$  неизвестен?

11. Можно ли, имея осциллограммы  $u_{\text{bx}}(t)$ ,  $u_C(t)$ , воссоздать осциллограмму  $u_R(t)$ ? Можно ли это сделать, если мы имеем только осциллограмму  $u_C(t)$ , а закон изменения  $u_{\text{ex}}(t)$  неизвестен?

# <span id="page-26-0"></span>**ЛИТЕРАТУРА**

*Атабеков Г.И.* Теоретические основы электротехники: учебник для вузов. В трех частях. Часть первая. М.: Издательство «Энергия», 1970. 592 с.

*Борисов Ю.М., Липатов Д.Н., Зорин Ю.Н.* Электротехника. СПб.: БХВ-Петербург, 2012. 551 с.

*Касаткин А.С., Немцов М.В.* Электротехника центр «Академия», 2010. 544 с.